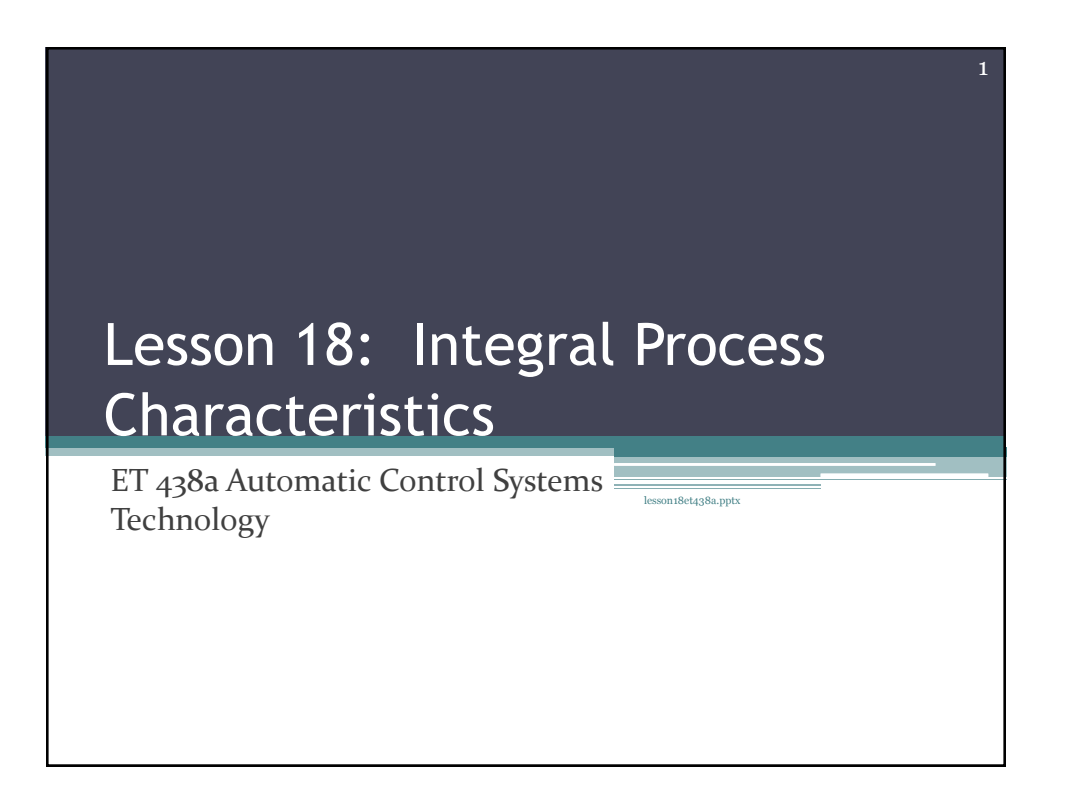

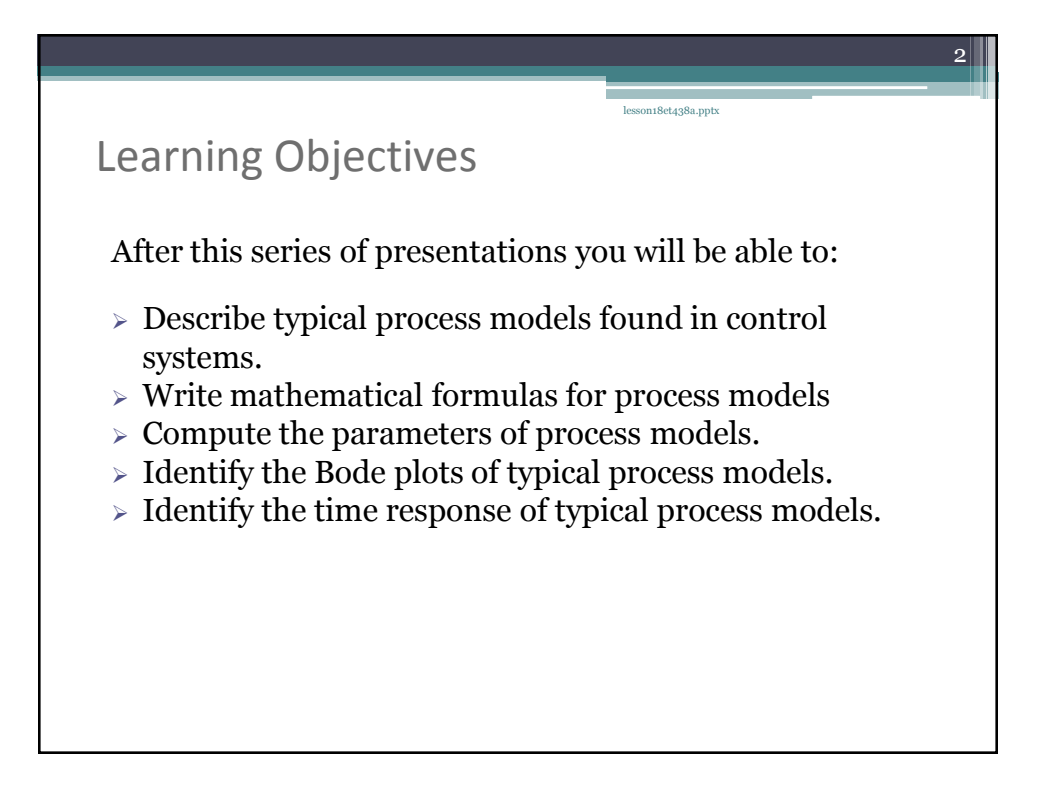

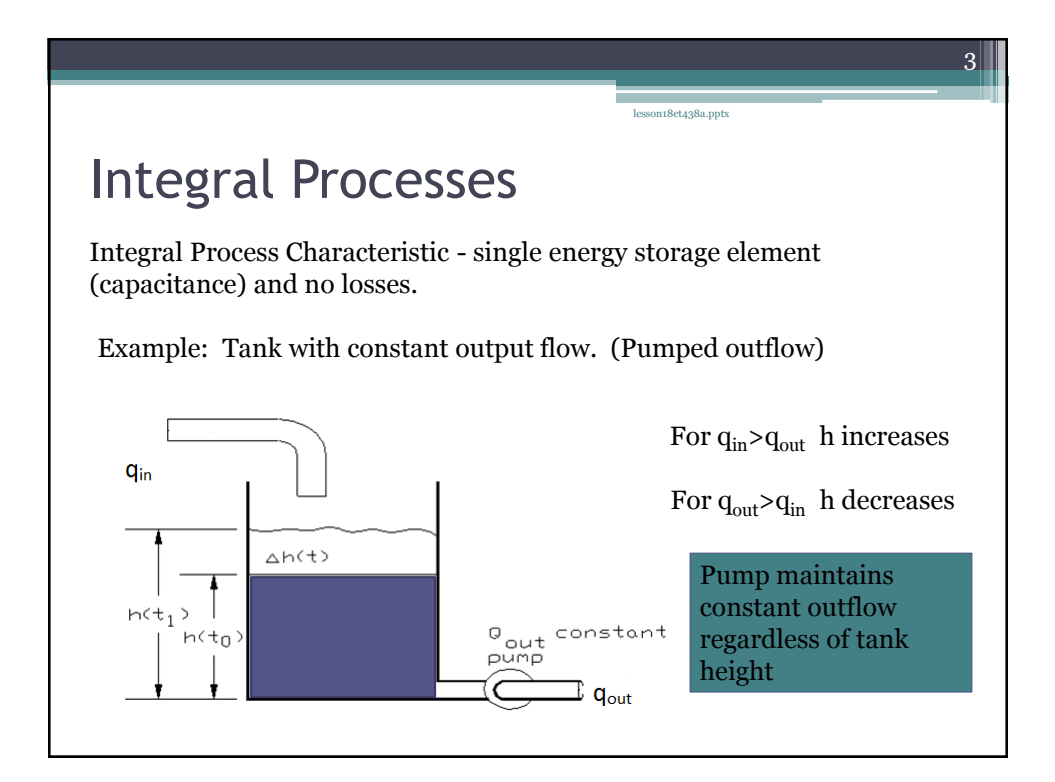

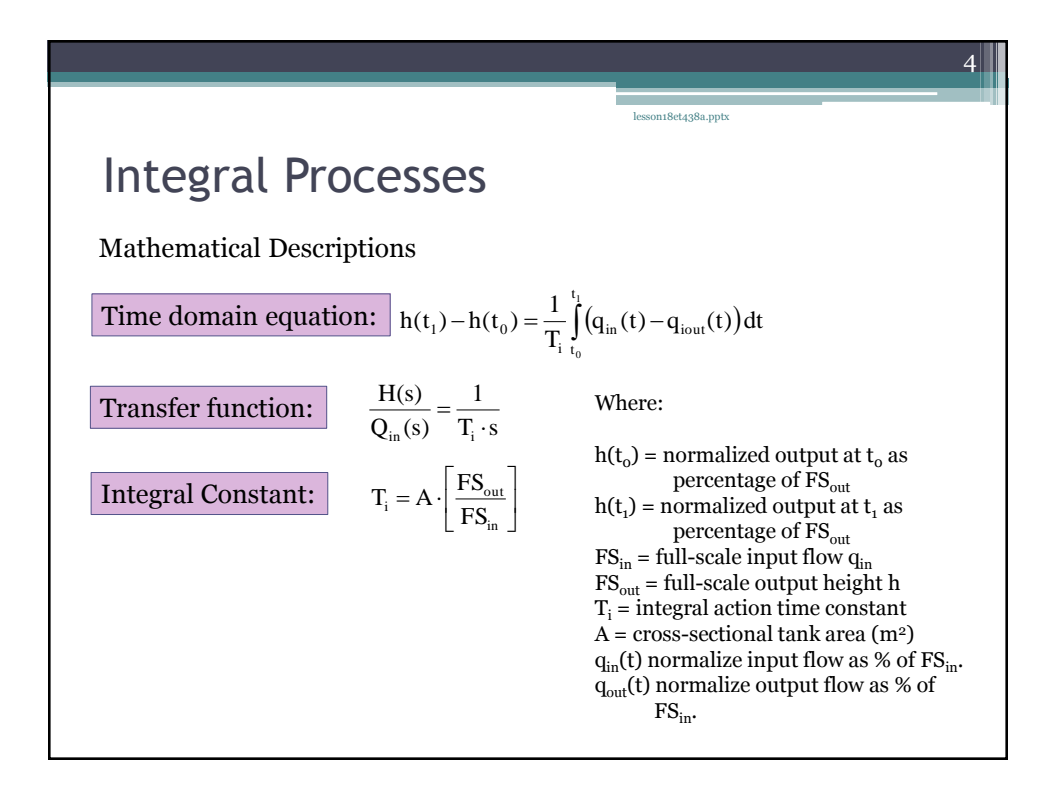

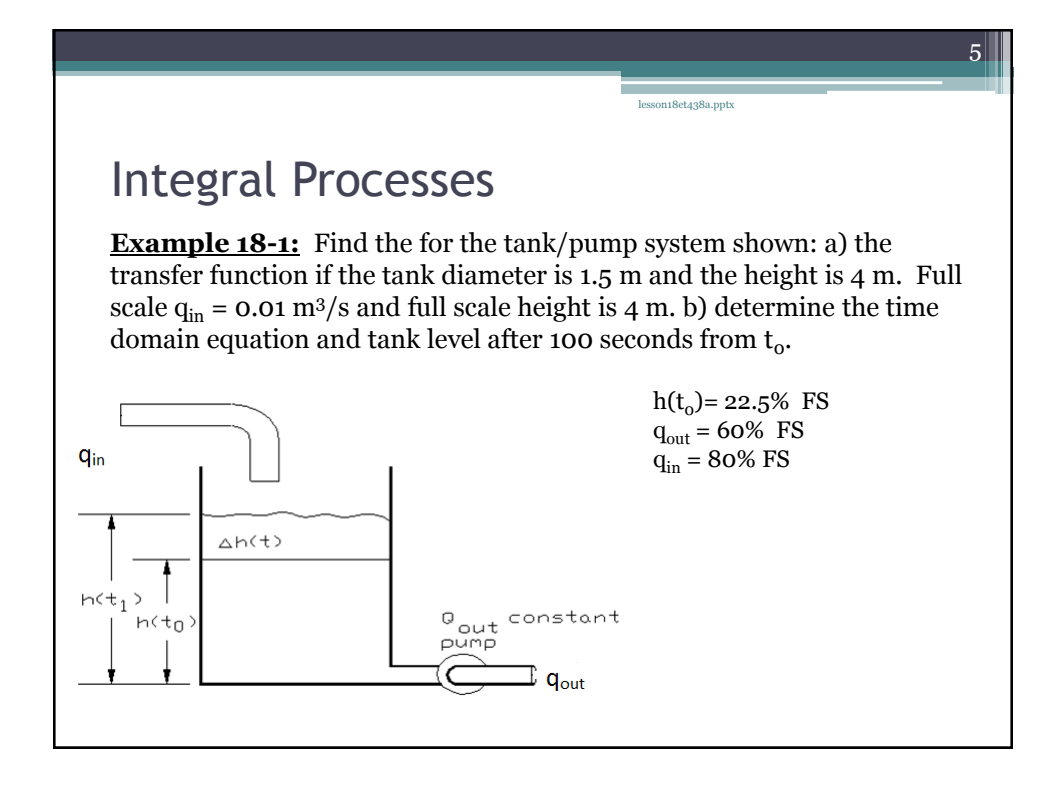

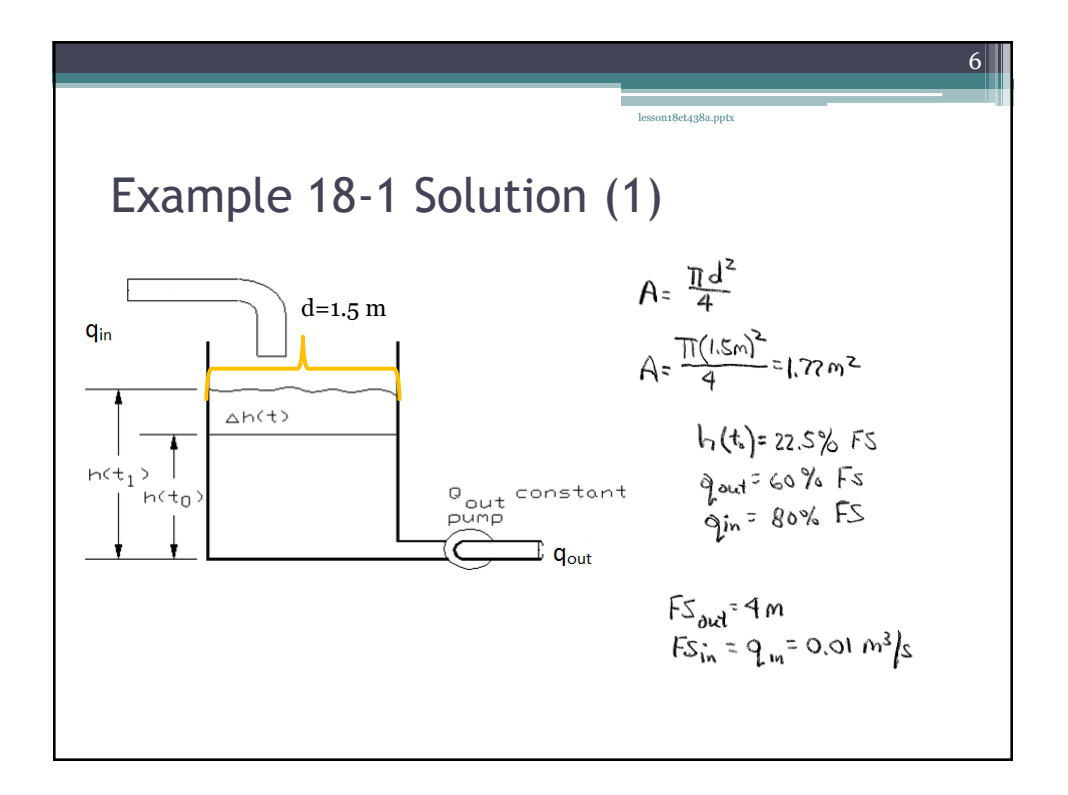

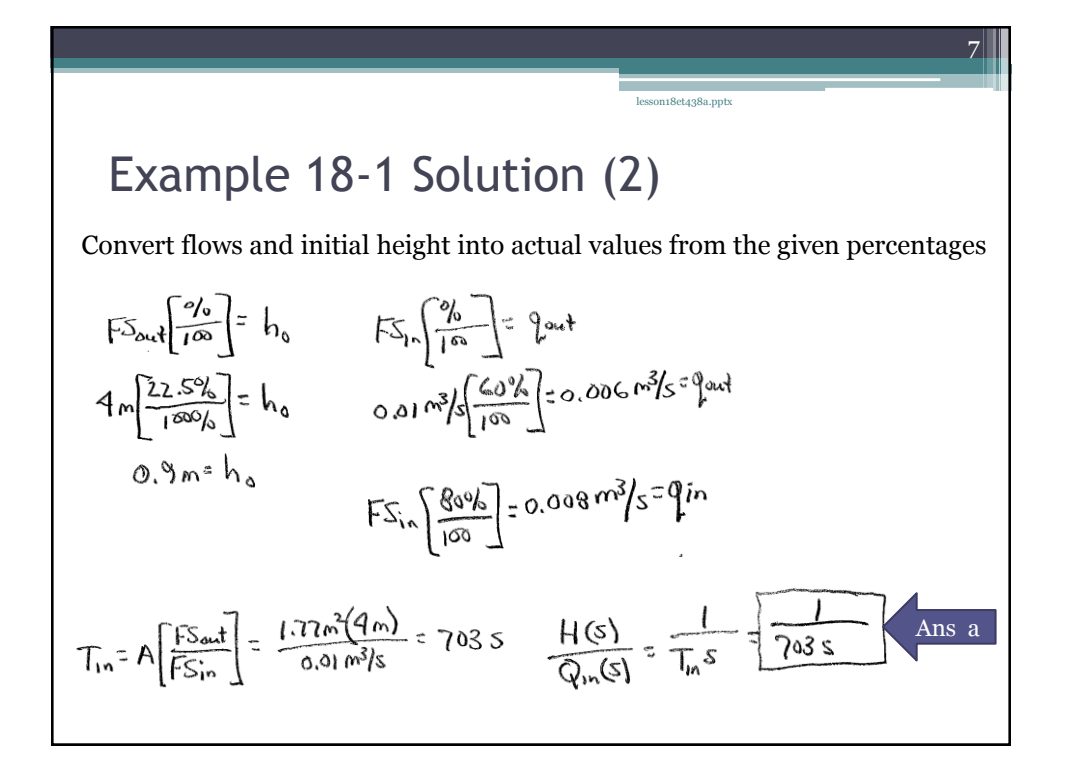

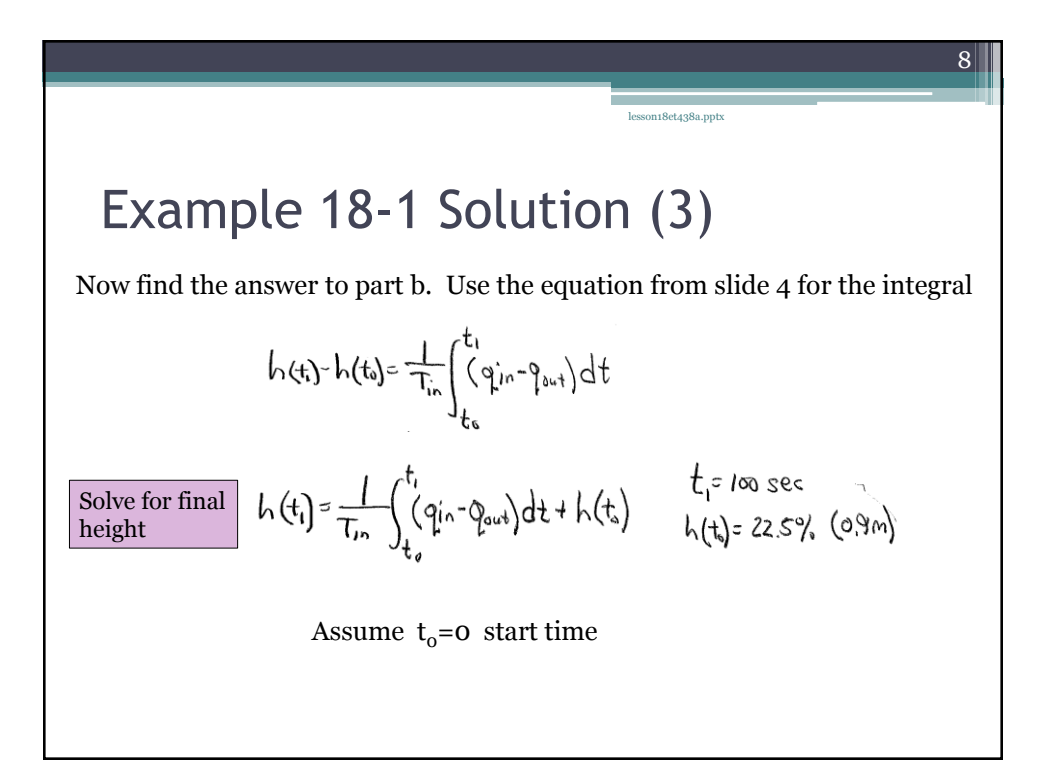

 $|9|$ 

## Example 18-1 Solution (4)

Calculation can be done using actual flow and height values of percentages. Use percentages in this case.

on18et438a.ppt

gin 30% (0.008 m3/s) gout 60% (0.006 m3/s)  $T_{16}$ = 7035  $h(t_1) = \frac{1}{T_{in}} \int_{t_1}^{t_1} (q_{in} - q_{out}) dt + h(t_1)$ Place values in this equation and integrate  $h(w) = \frac{1}{703} \int_{100}^{100} (80-60) dt + 22.5\%$ 

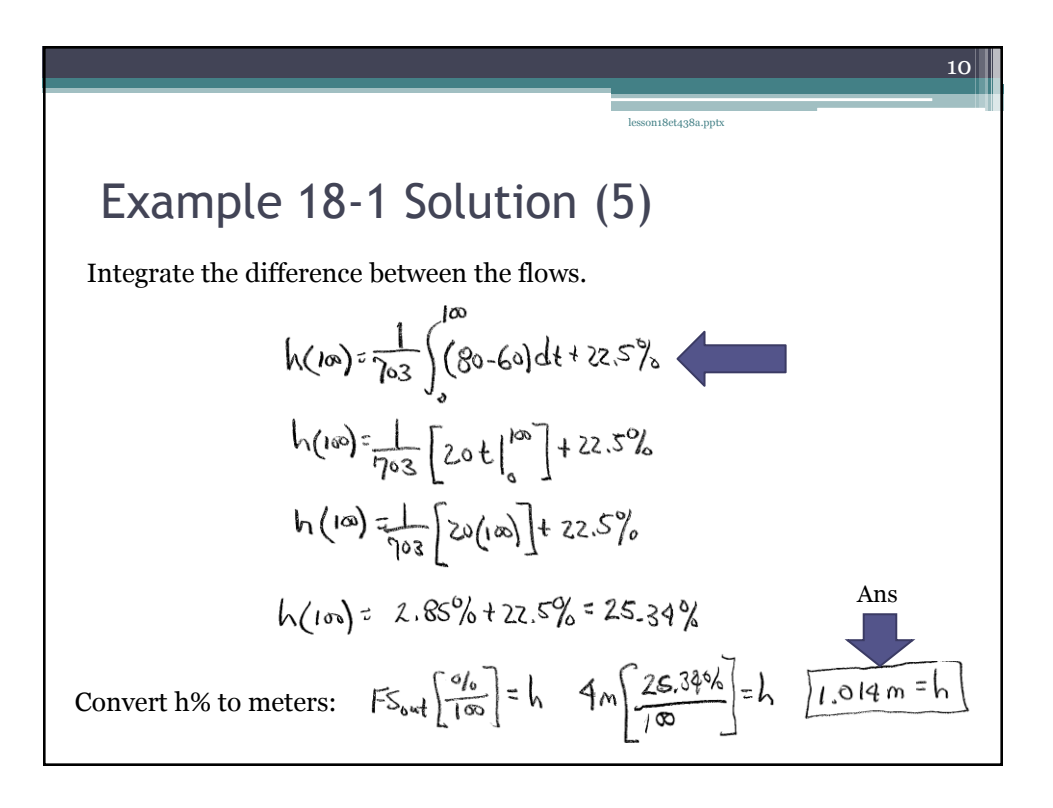

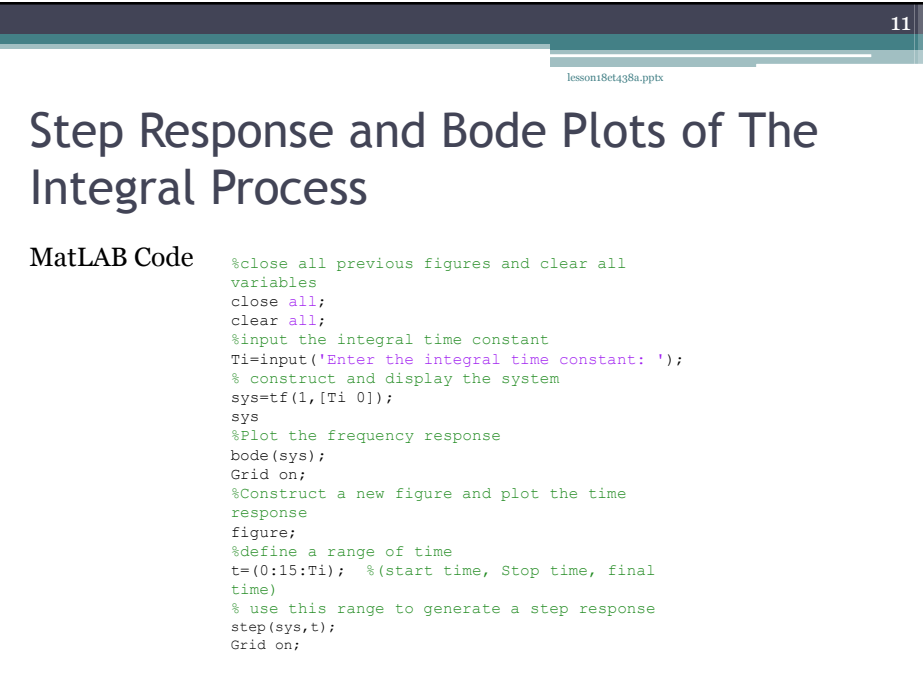

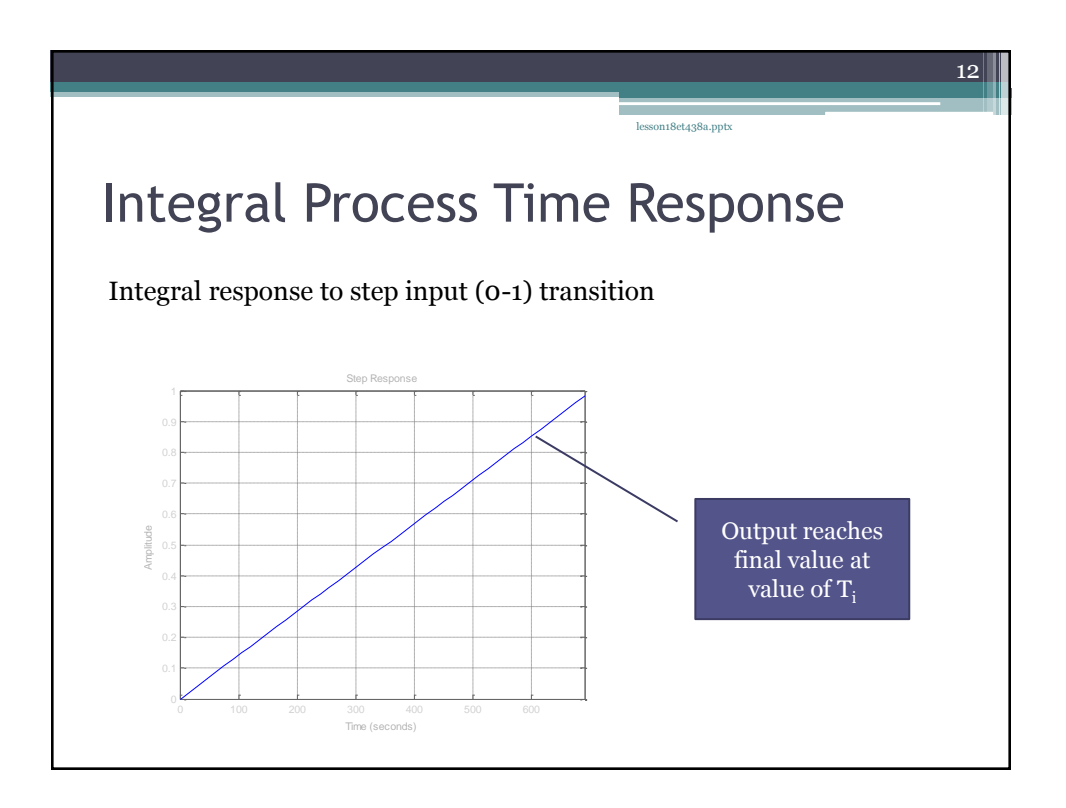

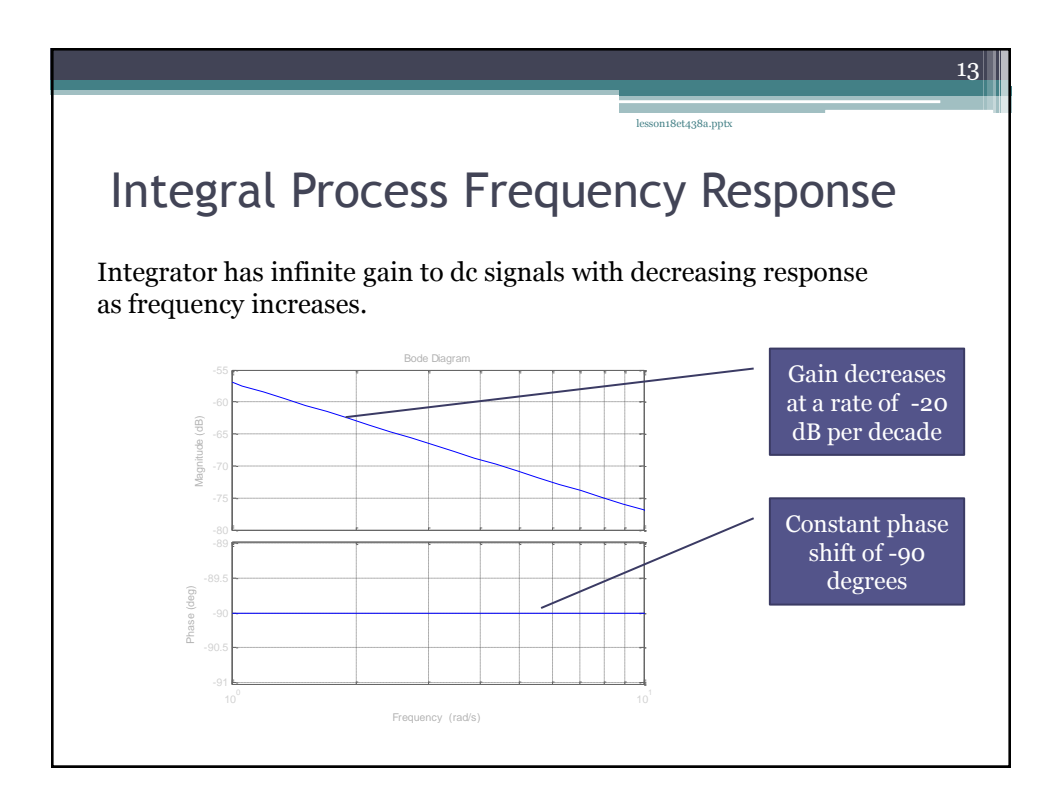

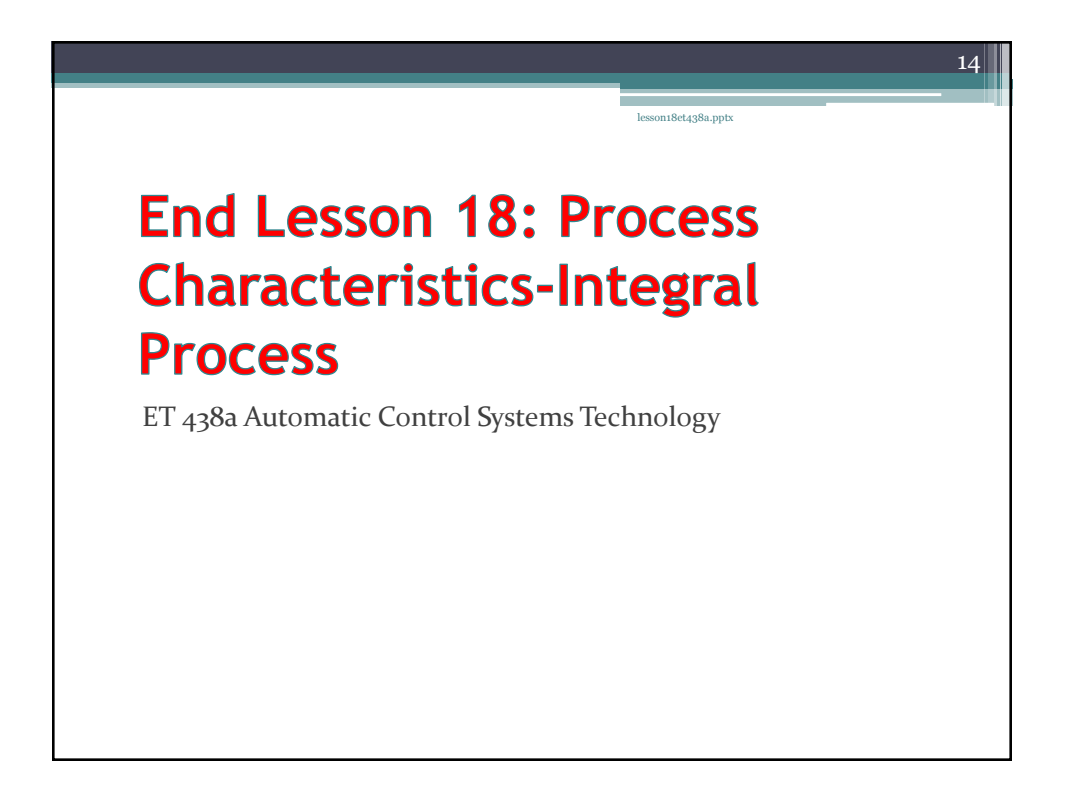